## 電子納品運用ガイドライン 委託業務編 新旧対照表(主要箇所のみ)

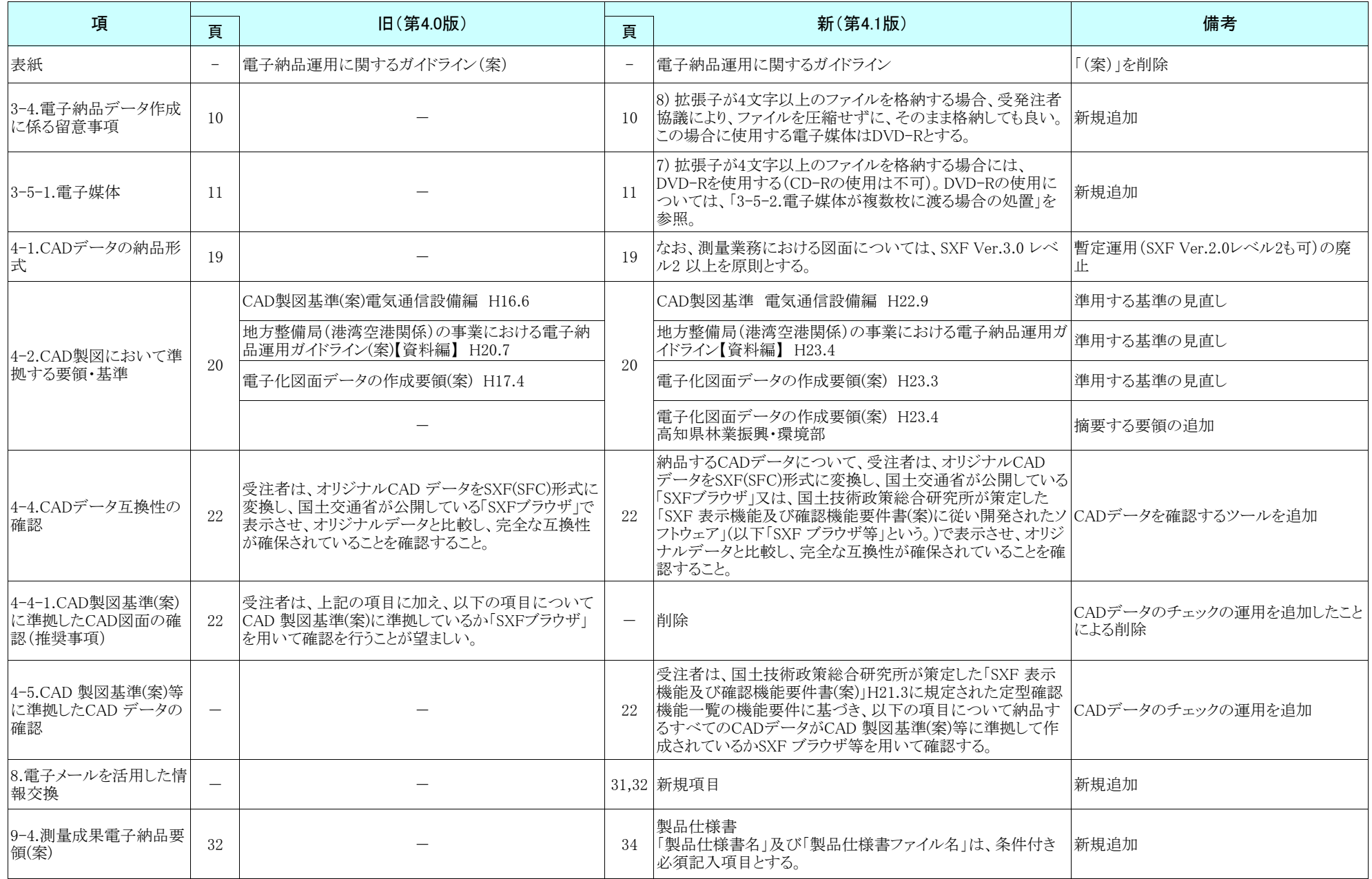

## 電子納品運用ガイドライン 委託業務編 新旧対照表(主要箇所のみ)

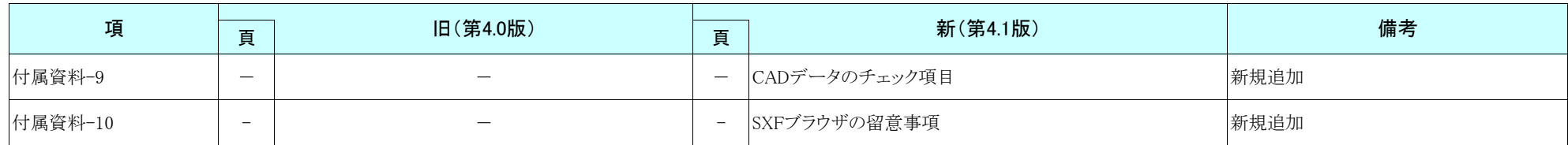